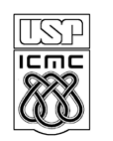

UNIVERSIDADE DE SÃO PAULO - ICMC Departamento de Ciências de Computação SCC 120 Introdução a Ciência da Computação - 1° Sem /2011 PROFA.: Roseli Aparecida Francelin Romero

## **2o .Projeto – data: 31/05/2011 Utilização de Vetores/Matrizes**

Elaborar um programa em C que:

Lê uma tabela de ordem MxN, onde  $M < 10$  e N  $\lt$  30, onde M representa o no. de lojas de uma Rede de Auto-Peças e N corresponde ao no. de itens vendidos nesta Rede de Auto-Peças, em um determinado mês. Cada elemento desta Tabela corresponde a quantidade de produtos vendidos de cada item em cada uma das M lojas. Por exemplo, considerando M = 5:

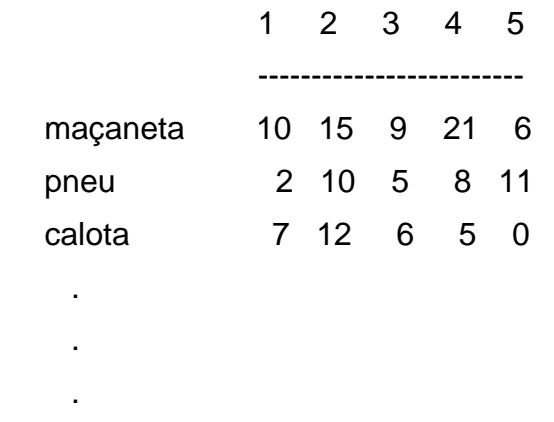

- Imprimir esta matriz na forma matricial.
- Calcular a média de produtos vendidos para cada item disponível na Rede de Auto-Peças, utilizando o subprograma acima. Imprimir uma mensagem. Por exemplo,

**A média vendida do item "maçaneta" foi de aproximadamente 12 no mês.** 

- Calcular a média de produtos vendidos em cada Loja da Rede de Auto-Peças. Imprimir mensagens. Por exemplo:

**A média de produtos vendidos na Loja M foi de aproximadamente xx produtos no mês.**